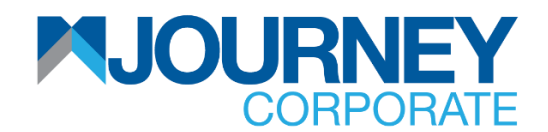

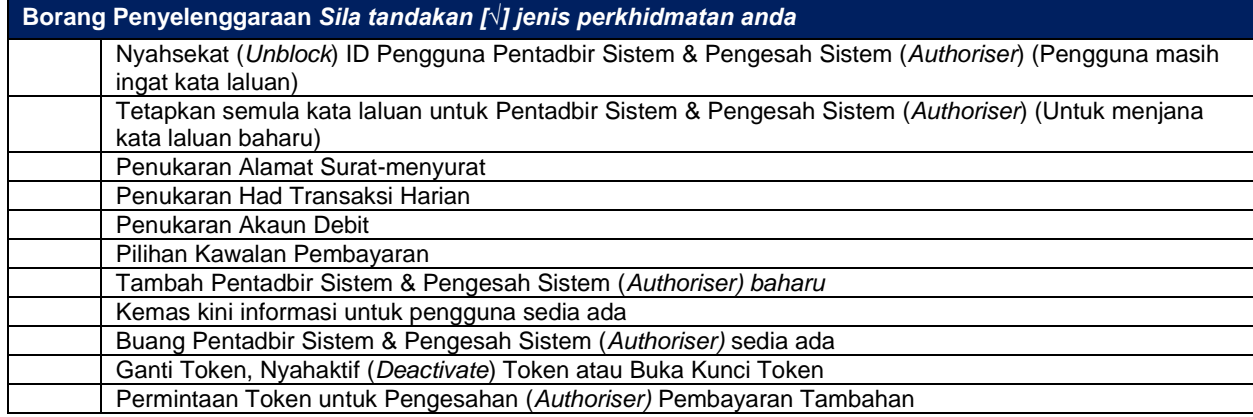

### **A. Maklumat Syarikat**

## *Wajib*

Nama Syarikat : \_\_\_\_\_\_\_\_\_\_\_\_\_\_\_\_\_\_\_\_\_\_\_\_\_\_\_\_\_\_\_\_\_\_\_\_\_\_\_\_\_\_\_\_\_\_\_\_\_\_\_\_

ID M JOURNEY Corporate : \_\_\_\_\_\_\_\_\_\_\_\_\_\_\_\_\_\_\_\_\_\_\_\_\_\_\_\_\_\_\_\_\_\_\_\_\_\_\_\_\_\_\_\_\_\_\_\_\_\_\_\_

#### **B. Pilihan Permintaan** *Sila tandakan [√] jenis perkhidmatan anda*

Untuk Nyahsekat (*Unblock*) ID Pengguna Pentadbir Sistem & Pengesah Sistem (*Authoriser*) **ATAU** Tetapkan semula kata laluan untuk Pentadbir Sistem & Pengesah Sistem (*Authoriser*) **SAHAJA**

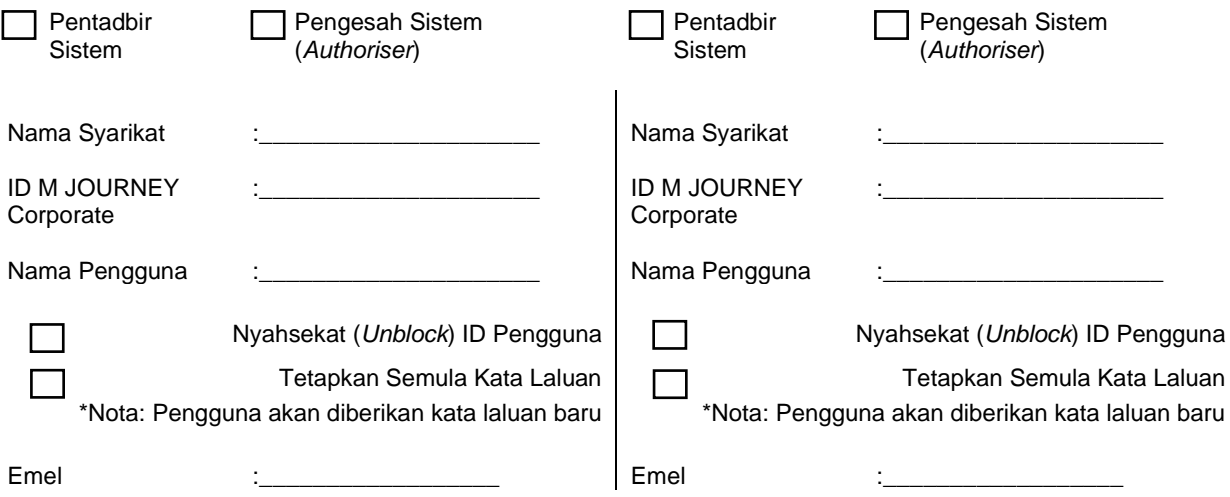

#### **C. Pilihan Permintaan** *Sila tandakan [√] jenis perkhidmatan anda*

Untuk Penukaran Alamat Surat-menyurat, Had Transaksi Harian, Akaun Debit **ATAU** Pilihan Kawalan Bayaran **SAHAJA**

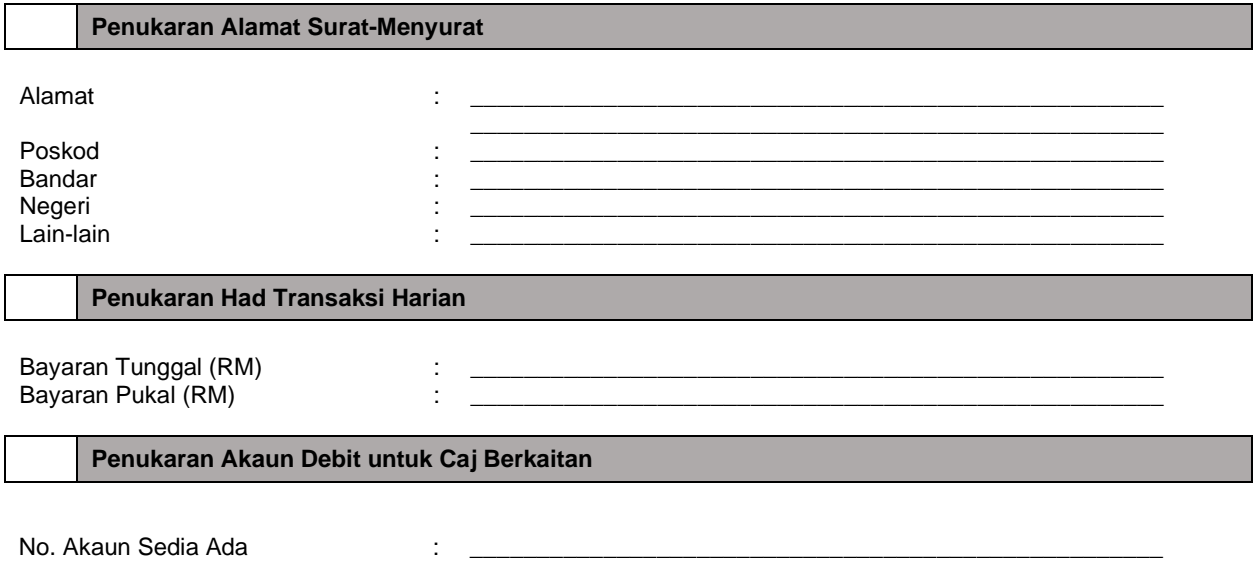

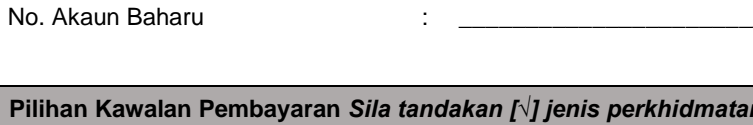

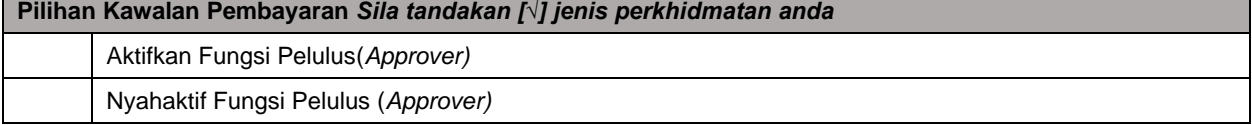

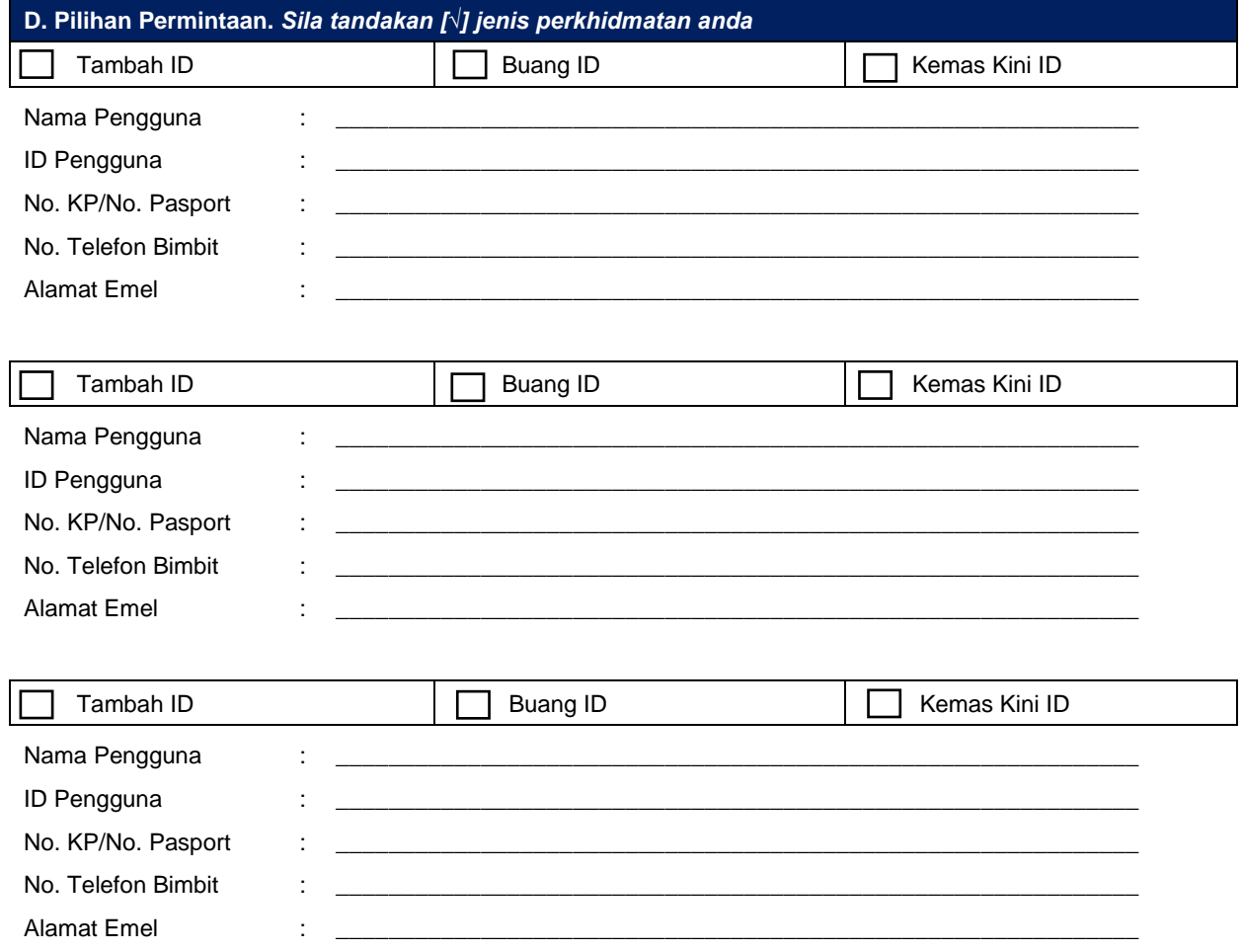

*Nota: Sila lampirkan salinan kad pengenalan/pasport pengguna baharu. Anda juga boleh menyerahkan salinan kad pengenalan/pasport pengguna baharu pada helaian A4 yang berasingan*

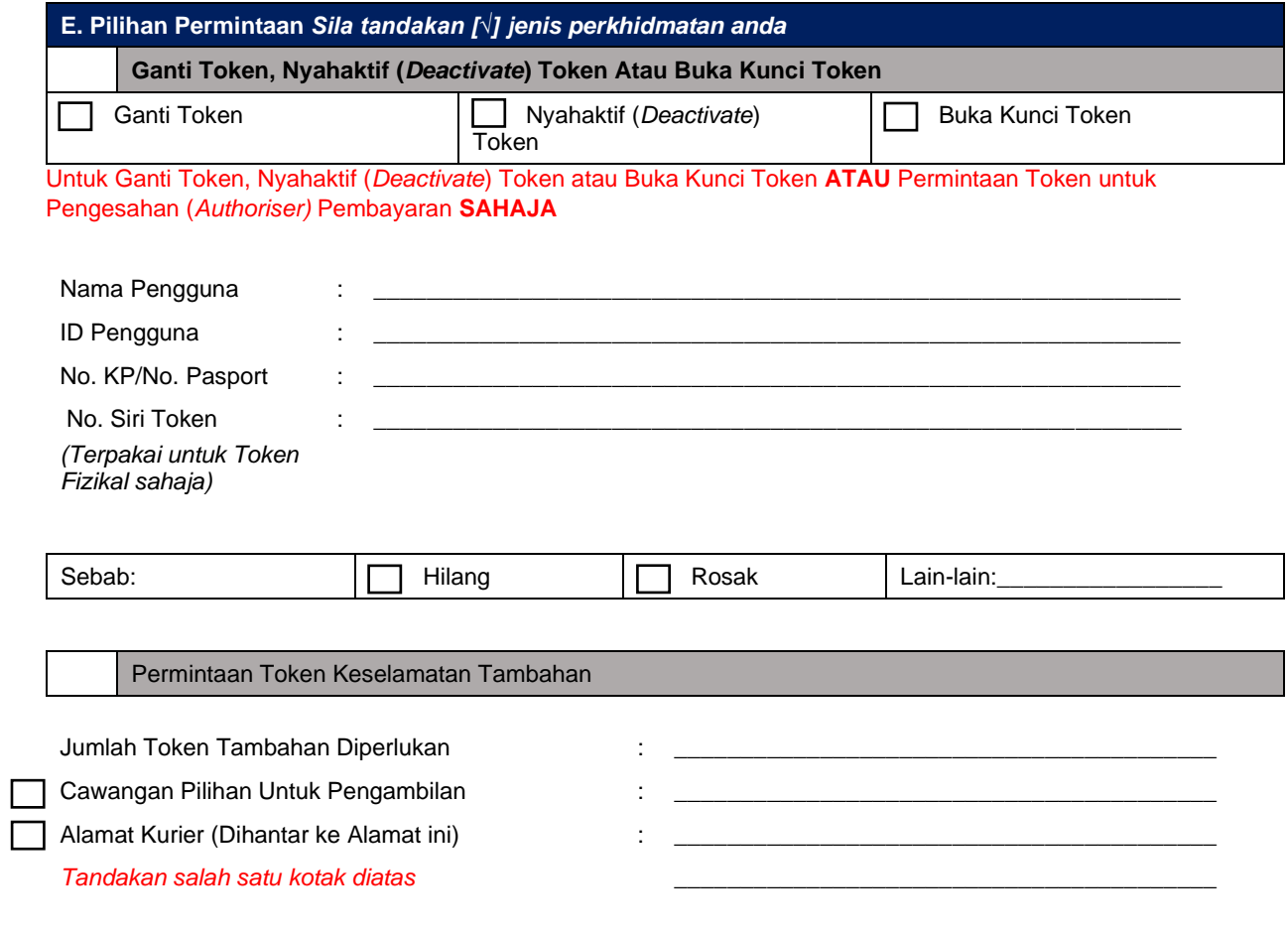

*Nota: Berkuatkuasa 1 Mac 2023, semua permintaan penggantian token fizikal akan digantikan dengan M JOURNEY Secure Soft Token. M JOURNEY Secure Soft Token boleh diakses melalui aplikasi mudah alih M JOURNEY Corporate yang boleh dimuat turun di Apple Appstore dan Android Playstore. Untuk sebarang permintaan token fizikal tambahan atau penggantian token, caj akan didebitkan daripada akaun Pelanggan seperti yang dinyatakan dalam Borang Permohonan. Sila rujuk kepada Terma & Syarat untuk maklumat caj yang berkaitan.*

# **F. Penandatangan Sah Syarikat**

*Saya/Kami mengesahkan bahawa saya/kami diberikuasa sewajarnya oleh Syarikat untuk menandatangani borang ini dan bagi pihaknya*

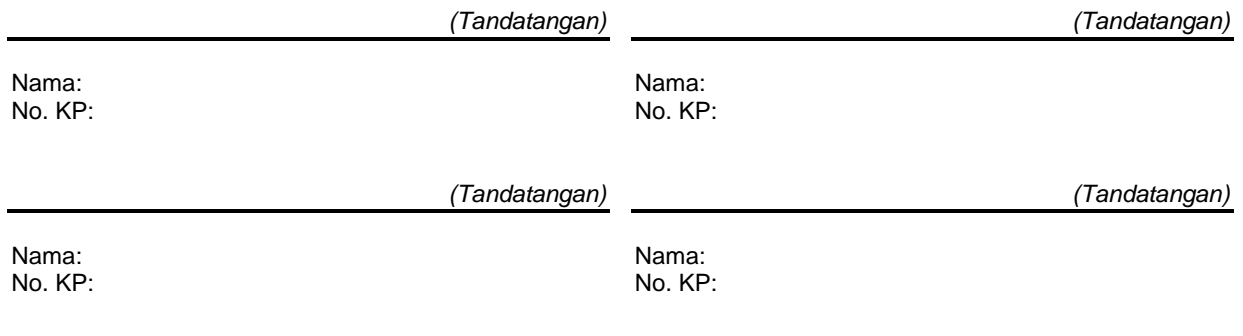

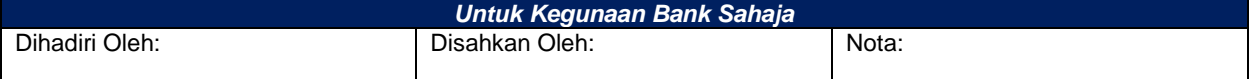